# *Tutorial*

 $\mathcal{L}$ ✝  $\overline{a}$ ✆ Programming & Data Structure: CS <sup>11001</sup>

#### $\mathcal{L}$ ✝  $\overline{a}$ ✆ *Section - 4/D*

Department of Computer Science and Engineering I.I.T. Kharagpur *Spring Semester: <sup>2013</sup> - 2014 (27.02.2014)*

# Download

Download the file tut270214.pdf from Programming & Data Structures ... of

http://cse.iitkgp.ac.in/∼goutam

View the file using the command acroread & or xpdf &

 $\overline{\phantom{a}}$ 

 $\fbox{Definition of } n!$ 

$$
n! = \begin{cases} 1 & \text{if } n = 0, \\ n * (n - 1)! & \text{if } n > 0 \end{cases}
$$

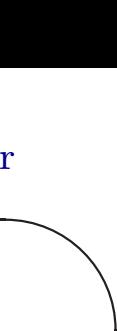

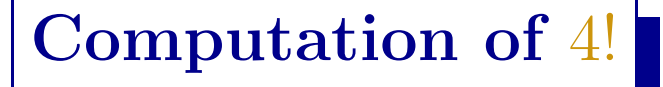

$$
4! = 4 \times 3!
$$

$$
= 4 \times (3 \times 2!)
$$

$$
= 4 \times (3 \times (2 \times 1!))
$$

$$
= 4 \times (3 \times (2 \times (1 \times 0!)))
$$

$$
= 4 \times (3 \times (2 \times (1 \times 1)))
$$

$$
= 4 \times (3 \times (2 \times 1))
$$

$$
= 4 \times (3 \times 2)
$$

$$
= 4 \times 6 = 24
$$

}

Recursive Computation int factorial(int n){ // factorialFR1.c  $if(n == 0)$  return 1; return n\*factorial(n-1);

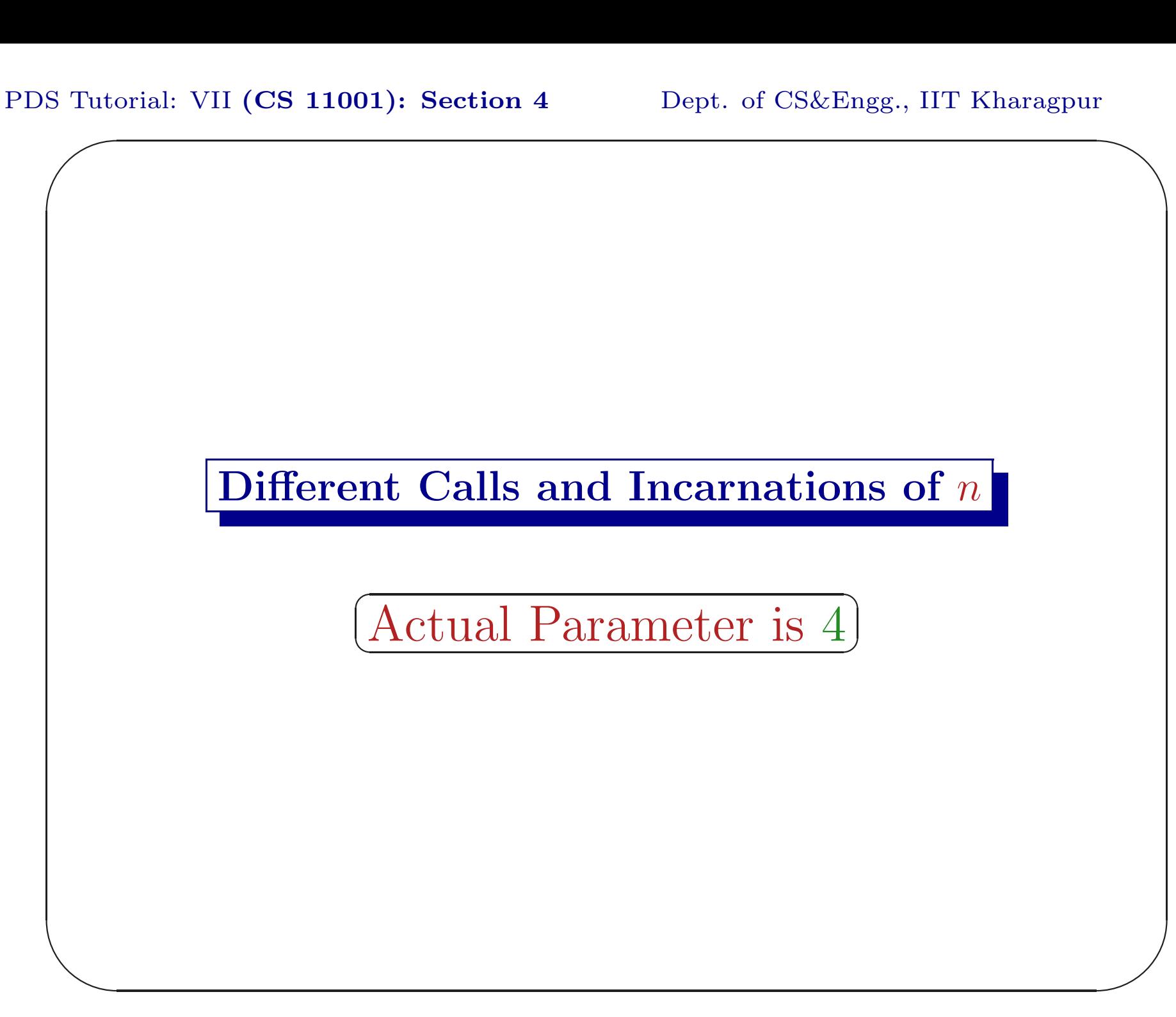

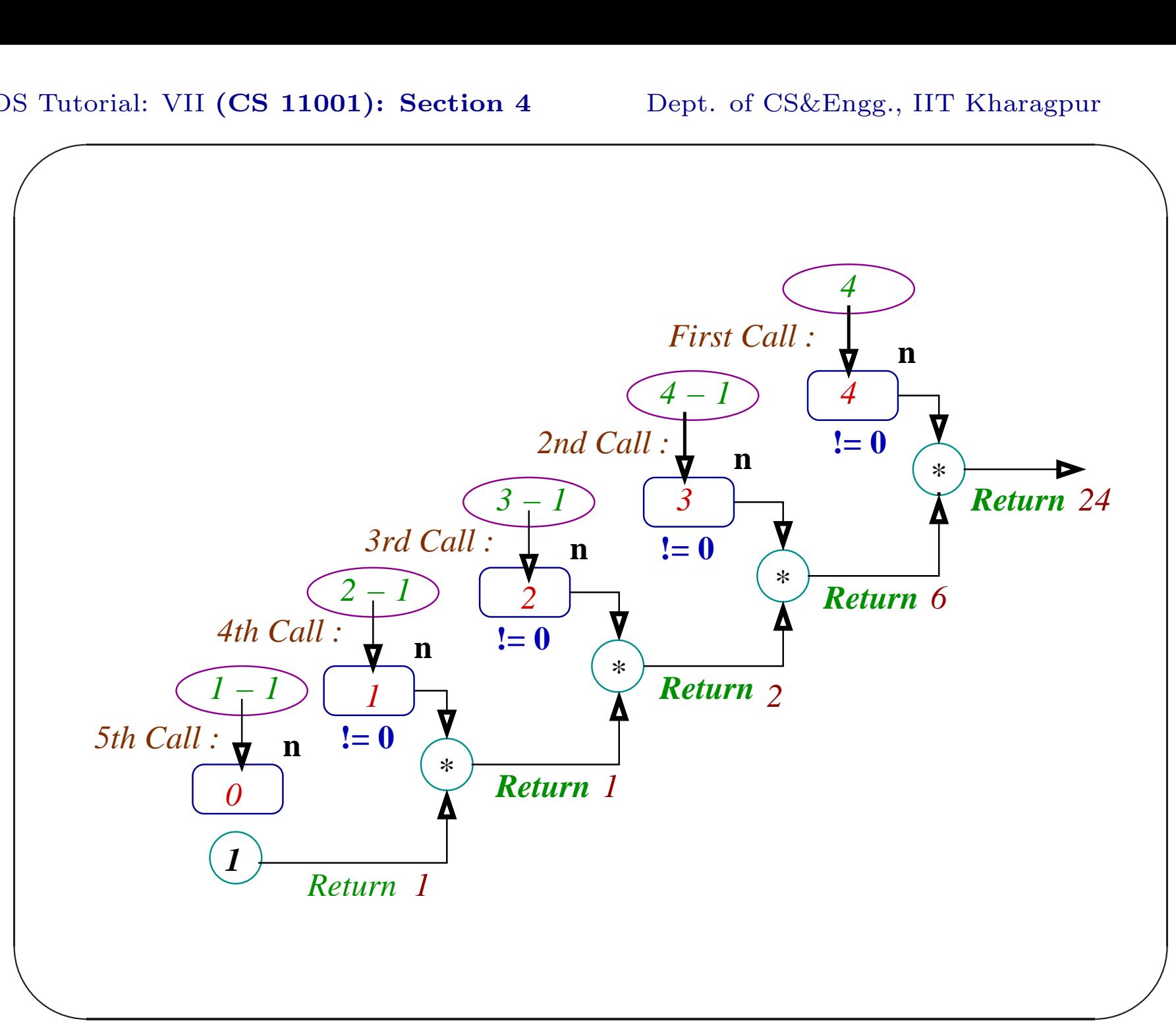

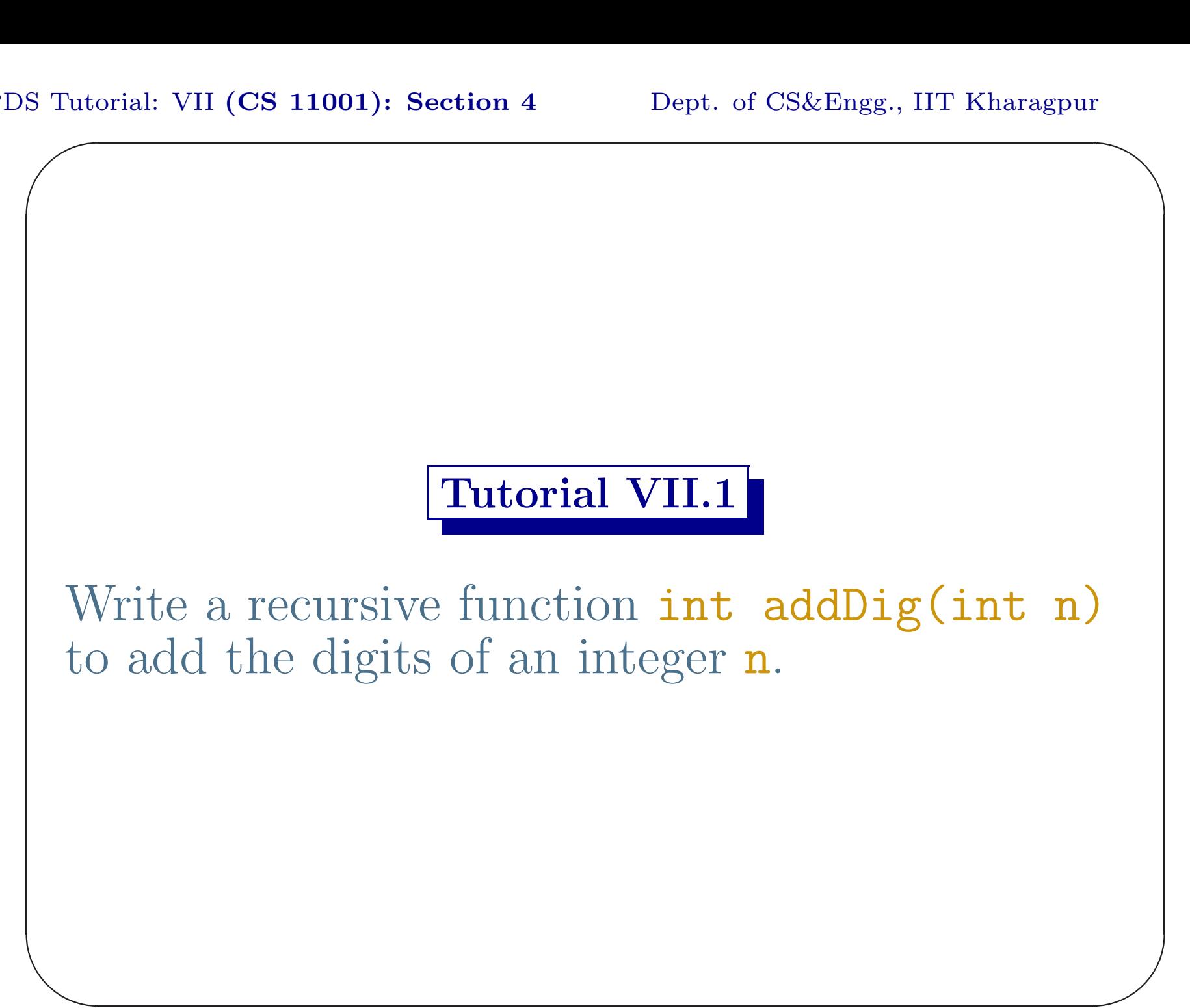

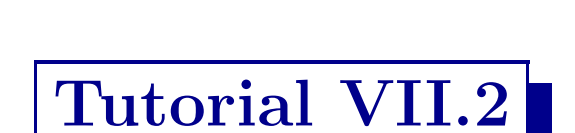

Write a recursive function void printDig(int n) to print the digits of a positive integer <sup>n</sup>.

#### Rational as Continued Fraction

A *rational* number,  $\frac{p}{q}$ , where p, q are non-negative integers and  $q \neq 0$ , may be expressed as a **simple** continued fraction. Following is an example of  $\frac{61}{27}$ .

$$
\frac{61}{27} = 2 + \cfrac{1}{3 + \cfrac{1}{1 + \cfrac{1}{6}}}
$$

 $\bigcup$  $\overline{\phantom{a}}$ This may be represented in <sup>a</sup> compact form as [2, <sup>3</sup>, <sup>1</sup>, 6]. Similarly,  $\frac{27}{61}$  can be represented as  $[0, 2, 3, 1, 6]$ .

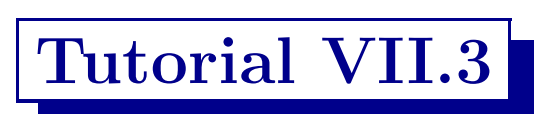

Write a recursive function void contFrac(int den, int num) to print the continued fraction corresponding to  $\frac{num}{den}$ .

 $\overline{\phantom{0}}$ 

 $\begin{array}{|c|} \hline \hline \hline \hline \hline \hline \hline \hline \end{array}$ 

}

### Another Factorial

```
Following function computes n! when invoked
as fact(n, 1).
```

```
int factIR(int n, int acc) { // factorialFR2.c
    if (n == 0) return acc ;
    return factIR(n-1, n*acc) ;
```
 $\overline{\phantom{0}}$ 

 $\overline{\phantom{a}}$ 

## Computation of factIR(4,1)

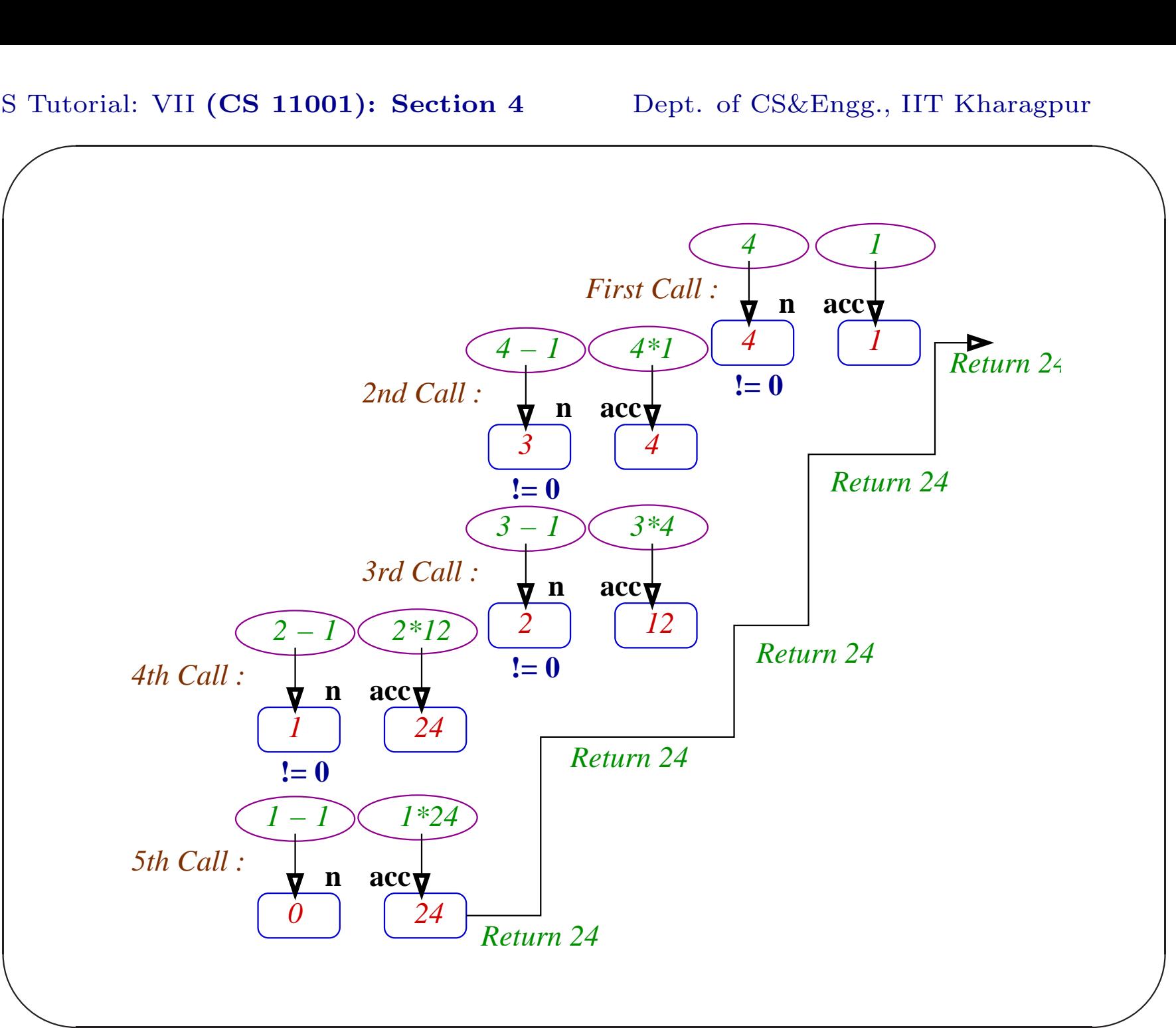

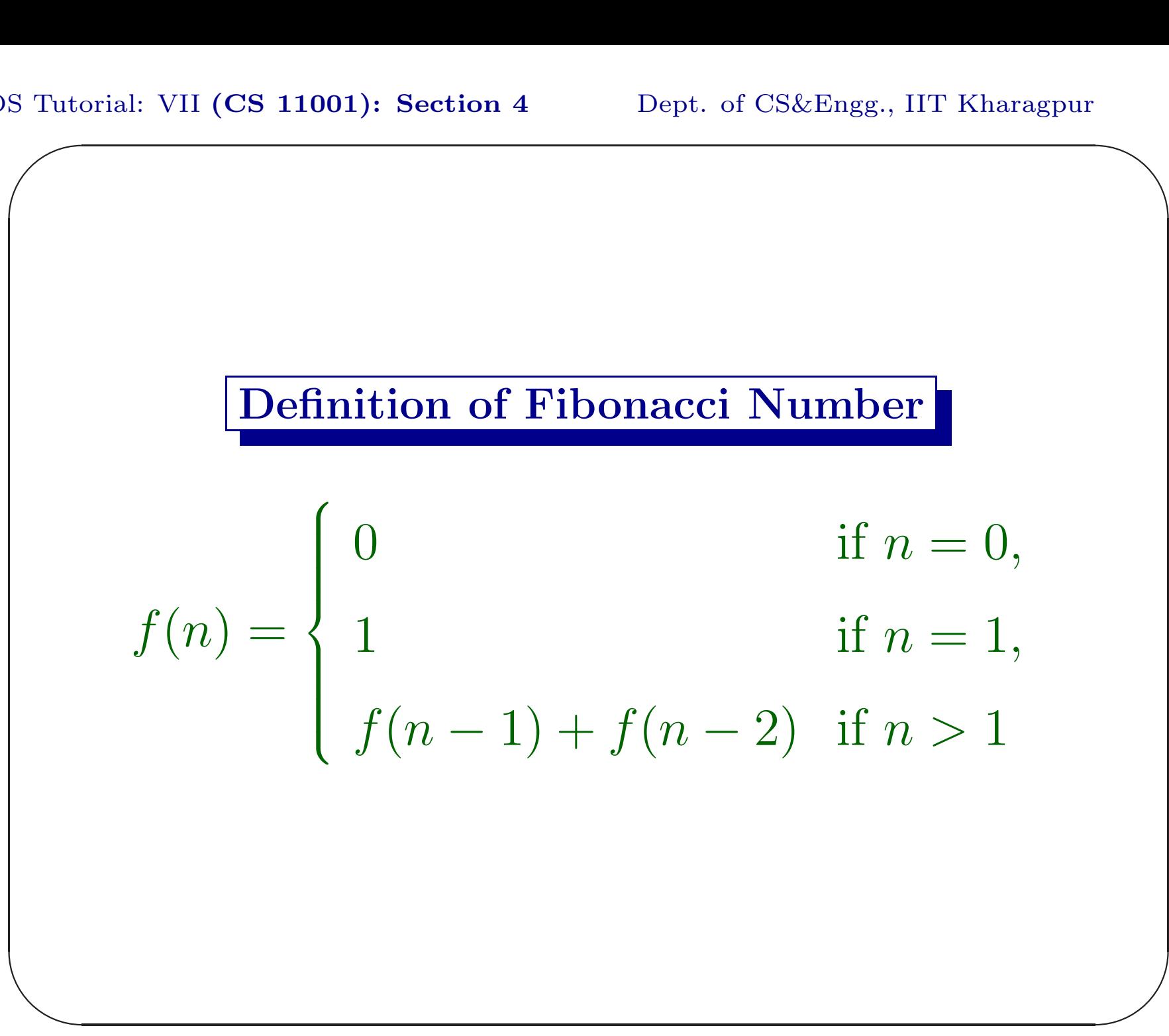

#### Fibonacci Iterative

```
\begin{pmatrix} 1 \\ 1 \\ 1 \end{pmatrix}int fibI(int n){ // fibIR1.c
       int f0=0, f1=1, i;
       if(n < 2) return n ;
       for(i=2; i <= n; ++i) {
              f1 += f0;f0 = f1 - f0;}
       return f1 ;
  }
```
 $\overline{\phantom{0}}$ 

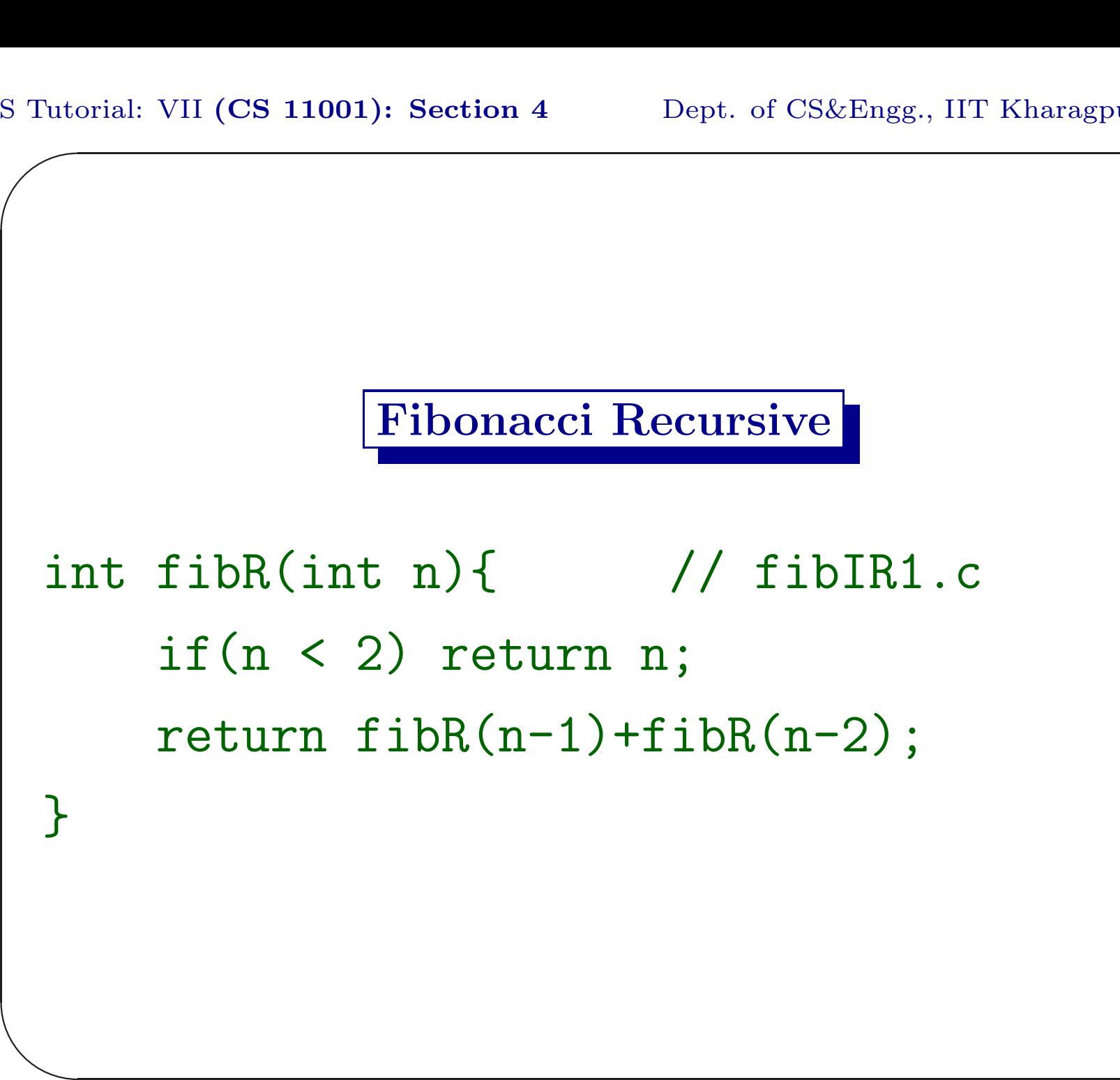

# Tutorial VII.4

Which implementation of Fibonacci number computation (fibI() or fibR()) is more efficient? Explain the reason.

 $\overline{\phantom{0}}$ 

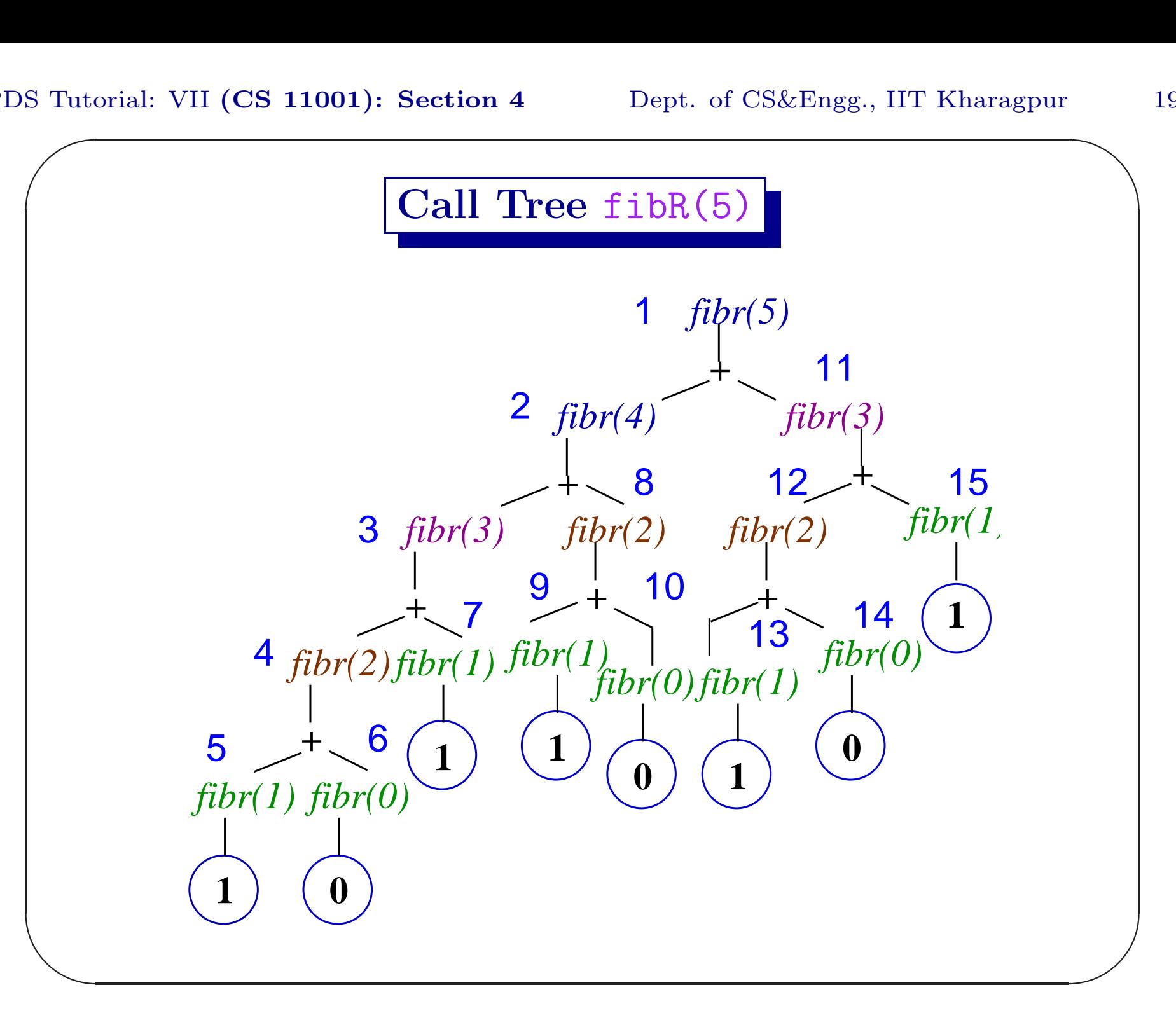

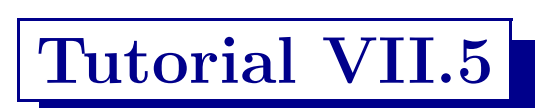

Write <sup>a</sup> recursive function int fibIR() so that it will be efficient (similar to factIR(int n, int acc)).

 $\overline{\phantom{0}}$